**AutoCAD Crack [Win/Mac]**

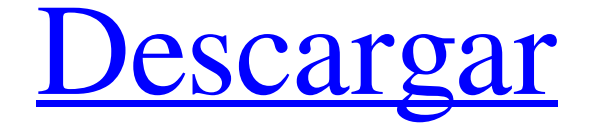

**AutoCAD Crack Con codigo de registro Descarga gratis [32|64bit] [marzo-2022]**

Funcionalidad La funcionalidad de las aplicaciones se divide principalmente en dos categorías principales: CAD básico y dibujo geométrico, y dibujo y diseño avanzados. Los usuarios pueden elegir las funcionalidades CAD o de dibujo, o ambas. CAD básico y avanzado Algunos ejemplos importantes de funcionalidades CAD son: Realización de dibujos de construcción (dibujos en 3D) Creación de dimensiones Dibujar, configurar y modificar objetos y texto en varios formatos. Elección

de colores, tipos de línea, patrones y representación, importación y exportación de archivos Mostrar/ocultar objetos, dimensiones, anotaciones, reglas, etc. Restricciones de dibujo y edición Presentación de capas de dibujos, con la opción de ocultar ciertas capas o eliminarlas todas Editores de texto integrados que también incluyen ayuda modelado 3D Un flujo de trabajo básico puede comenzar con la creación de la ventana principal, seguida de la creación, edición, renderizado, anotación, etc. del modelo. El modelado 3D también puede incluir visualización, análisis,

## visualización, etc. Revisando Dibujo Redacción La funcionalidad de dibujo avanzada consta de un conjunto de subfunciones. Es común que estas subfunciones se utilicen en combinación entre sí. Por

ejemplo, la creación de una

dimensión, el cambio de las

propiedades del texto y la

creación de una ruta a menudo se necesitan juntos para crear una etiqueta de texto. Algunas de las subfunciones de redacción más comunes son: Dimensionamiento Crear texto Creando caminos Creación de cuadros de texto

Crear contornos Creando bloques

### Creación de marcos gráficos Creando nudos Creación de enlaces de características Creación de ajuste automático Gestión de capas de dibujo Guardar, compartir y exportar dibujos Gestión de dibujo Realización de autoactualización automática Uso de la documentación Uso de ventanas panorámicas Uso de macros Guardar como otros formatos Gestión de dibujo Cuando el usuario comienza a trabajar en el dibujo, el programa gestiona las capas y está diseñado para mantener y mejorar la funcionalidad del dibujo. Capas

Las capas son la forma en que los usuarios organizan la información en un dibujo. Las capas determinan el orden en que aparecen los objetos y se apilan unos sobre otros cuando se imprimen. Los usuarios pueden ocultar o mostrar cada capa, o eliminar la capa de dibujo de la ventana gráfica. Las capas se pueden agregar o quitar. Sin embargo, no se pueden mover. Usando capas, los usuarios pueden hacer lo siguiente:

**AutoCAD Crack Torrente**

Ver también Lista de formatos de

## archivo CAD Comparación de editores CAD para modelos 3D Comparación de editores CAD Comparación de editores CAD para ACIS Historia de CAD

Comparación de editores CAD para software de dibujo Lista de editores de gráficos vectoriales Vectorworks Referencias enlaces externos El blog de Autodesk Categoría:software de 1966 Categoría:Software de diseño asistido por computadora Categoría:AutoCAD Categoría:Software de diseño asistido por computadora para Linux Categoría:Software de publicación de escritorio para

 $8/21$ 

Linux Categoría:Software CAD gratuito Categoría:Software libre programado en C++ Categoría:Software de gráficos MacOS Categoría:Software de preimpresión Categoría:Editores de gráficos vectoriales Categoría:Software relacionado con gráficos de WindowsQ: Bucle infinito usando slideToggle Estoy tratando de hacer una pequeña galería agradable de imágenes que aparecen cuando pasas el cursor sobre ellas. El problema es que cuando se hace clic en una imagen, se desliza para mostrar la siguiente imagen, pero muestra todas las imágenes, que se repiten

### infinitamente. No sé por qué sucede esto. ¿Alguien sabe cómo puedo solucionarlo? Mi código: \$("#gallery").on('mouseover', '#slide-1', function() { \$(esto).find ('.gallery-item').slideToggle(); }); \$("#gallery").on('mouseout', function() { \$('.artículo-de-lagalería').slideUp(); }); \$("#gallery").on('click', '.galleryitem', function() { \$(esto).slideToggle(); }); Este es el enlace de la página de la que hablo: ¡Gracias por adelantado! A: Supongo que esto te puede ayudar: m  $-3$ \*s,  $-3$ \*m =  $-3$ \*s  $-45$ . Calcula el máximo común divisor de m y 105. 21 Sea c = -12 - -15.

#### Supongamos  $-4*h + c*v = -v - 32$ , -h 27c346ba05

Esta parte será invisible. Abra la carpeta donde se ha instalado Autocad: Usando el keygen, obtendrá un archivo llamado "ACAD.REG" Ábrelo y busca la siguiente línea: Será en esta línea: por ejemplo: C:\ProgramData\Aut odesk\ACAD2016\COM Después En la misma carpeta, habrá otra carpeta llamada 'com' Allí encontrarás la carpeta llamada 'ACAD', allí encontrarás el archivo llamado 'ACAD.REG', por lo que tendrás toda la información que necesitas para

## hacer el siguiente paso. Abra el Editor del Registro Escriba regedit en el cuadro de búsqueda. Si se abre la ventana, busque la

llave en el lado izquierdo Abrelo. Busque "ACAD2016", busque ese En la ventana de la derecha, donde dice "HKEY\_CLASSES\_R OOT\Applications\ACAD\Versio

n\Local Settings\Software\Autode sk\ACAD\Acad.reg", donde está la versión que tienes de Autocad (2016, 2017, 2018... ) Al final de la línea, tendrás algo así:

Establezca el valor de 0 a 1 o 2 o 3 o 4 (dependiendo de su versión) Si usa Windows, busque 'HKEY\_ CLASSES\_ROOT\ACAD' Si usa

## macOS, busque 'HKEY\_CLASSE S\_ROOT\autocad' lunes, 9 de enero de 2013 Dato fascinante: ¿Sabías que hay un país en el

mundo, además de los EE. UU., que afirma ser la primera nación en abolir la esclavitud? fue Inglaterra. El primer acto del país como nación libre fue aprobar la Ley británica de emancipación de esclavos, que liberó a los esclavos que servían en la Royal Navy. Fue firmada en 1833 y fue la primera ley de emancipación en el mundo para liberar a los esclavos que no estaban en cautiverio. [Foto de Wikipedia] Aquí hay otro hecho interesante sobre la esclavitud.

Esta vez el hecho viene de Hawái, donde se estableció la República de Hawái después de que el Reino de Hawái fuera derrocado por Estados Unidos. La Constitución de 1887 de la República de Hawái prohibió la esclavitud en el territorio. El Congreso de los Estados Unidos

**?Que hay de nuevo en el AutoCAD?**

Construcción Aditiva 3D (Xyz): Cree un modelo 3D directamente a partir de un dibujo 2D. Marque su ventana gráfica con pinzamientos para controlar una serie de puntos y muévalos hacia

adentro y hacia afuera. (vídeo: 7:24 min.) Importación inversa: Realice una importación inversa de un dibujo de AutoCAD seleccionando Archivo > Importación inversa. (vídeo: 1:22 min.) Precisión del punto de ajuste: Mantenga la precisión de las herramientas de dibujo 2D cuando utilice las herramientas de punto de ajuste 3D de AutoCAD. Esto significa que los puntos de ajuste permanecen activos cuando rotas o haces zoom en tu dibujo. (vídeo: 7:04 min.) Dinámicas y Cuadrículas: Un nuevo conjunto de herramientas para agregar dimensiones paramétricas,

# proporcionar restricciones y

personalizar cuadrículas. Restrinja cuadrículas u objetos usando dimensiones para controlar la ubicación y la rotación, y ajuste la distancia entre líneas y entre celdas. (vídeo: 8:11 min.) Modelado de sólidos y flujos de trabajo BIM: Mejore la productividad y reduzca el costo de realizar cambios en su diseño. Ahora puede modelar objetos sólidos y complejos automáticamente en sus dibujos de diseño. Modele piezas con múltiples caras e insértelas en dibujos. Agregue conectores visuales a sus componentes y

## realice un seguimiento de los cambios automáticamente en sus

flujos de trabajo. Cree y modifique componentes 3D utilizando una interfaz intuitiva, a partir de dibujos y texto 2D. (vídeo: 1:55 min.) Maximice la visibilidad del modelo 3D: Utilice el nuevo Modelo 3D en color para encontrar rápidamente objetos por su color. Las herramientas de modelo 3D ahora usan color para ayudarlo a encontrar objetos más rápido. Cuando tiene varios grupos en un dibujo, puede cambiar el color de uno para mostrarlo mejor. (vídeo: 7:32 min.) Estilos de texto y geometría:

## Personalice su texto con hasta diez estilos únicos, incluido uno

que aplica un color de fondo seleccionado y varios caracteres. También puede usar la herramienta Nuevo texto paramétrico para crear fácilmente estilos similares. Agregue o elimine formas de su geometría simplemente agregando o eliminando anotaciones de estilo. (vídeo: 6:22 min.) Comandos de usuario estándar y personalizados: La biblioteca de comandos de usuario de AutoCAD lo ayuda a encontrar y ejecutar comandos cuando los necesita. Personalice sus propios comandos utilizando

los comandos existentes o creando los suyos propios. Con el nuevo comando de usuario estándar, ahora puede insertar comandos estándar para una nueva funcionalidad directamente en sus dibujos. (vídeo: 5

**Requisitos del sistema:**

Mac OS X 10.5+ Procesador: Intel Core 2 Duo o mejor Memoria: 2 GB RAM Disco duro: 15 GB de espacio libre Gráficos: tarjeta gráfica DirectX 9 con 256 MB de RAM de video Sonido: altavoces de trabajo Teclado: teclado USB Un par de horas de su tiempo pueden ser mucho tiempo a largo plazo. Como tal, puede ser frustrante dedicar tiempo a completar la configuración de un sistema solo para descubrir que es una pérdida de tiempo. A menudo, la única

#### vez que estará

<https://www.nesoddenhk.no/wp-content/uploads/2022/06/rozajor.pdf> <http://fitnessbyava.com/wp-content/uploads/2022/06/AutoCAD-96.pdf>

<https://elsm.ch/advert/autocad-24-2-crack-descarga-gratis-marzo-2022/>

[https://www.stb.wa.gov.au/system/files/webform/AutoCAD\\_0.pdf](https://www.stb.wa.gov.au/system/files/webform/AutoCAD_0.pdf)

<http://chilemosaico.cl/autodesk-autocad-2022-nuevo/>

<https://thehomeofheroes.org/autodesk-autocad-descarga-gratis-mas-reciente-2022/> <https://suchanaonline.com/autocad-crack-mas-reciente-3/>

[https://lifedreamsorganizer.com/autocad-2018-22-0-crack-parche-con-clave-de-serie](https://lifedreamsorganizer.com/autocad-2018-22-0-crack-parche-con-clave-de-serie-descargar-win-mac/)[descargar-win-mac/](https://lifedreamsorganizer.com/autocad-2018-22-0-crack-parche-con-clave-de-serie-descargar-win-mac/)

<https://www.millineryfashionaccessories.com/wp-content/uploads/2022/06/rehder.pdf> <https://l1.intimlobnja.ru/autocad-2019-23-0-crack-con-clave-de-producto-3264bit/> https://iamjoburg.africa/wp-content/uploads/2022/06/AutoCAD Mas reciente.pdf

<https://www.webcard.irish/autodesk-autocad-crack-3264bit/>

<https://thebakersavenue.com/autocad-2017-21-0-descarga-gratis-mac-win-2022/> <https://horley.life/autocad-clave-serial-pc-windows/>

[https://www.cameraitacina.com/en/system/files/webform/feedback/autocad\\_831.pdf](https://www.cameraitacina.com/en/system/files/webform/feedback/autocad_831.pdf) [https://www.nutritionsociety.org/system/files/webform/autocad\\_12.pdf](https://www.nutritionsociety.org/system/files/webform/autocad_12.pdf) [https://www.suvcars.com/advert/autocad-crack-clave-de-producto-llena-gratis-mas-](https://www.suvcars.com/advert/autocad-crack-clave-de-producto-llena-gratis-mas-reciente/)

[reciente/](https://www.suvcars.com/advert/autocad-crack-clave-de-producto-llena-gratis-mas-reciente/)

<https://www.mingalapar.com/wp-content/uploads/2022/06/AutoCAD-23.pdf> <https://romans12-2.org/wp-content/uploads/2022/06/thomniki.pdf>

[https://www.riobrasilword.com/2022/06/29/autocad-2021-24-0-crack-clave-de](https://www.riobrasilword.com/2022/06/29/autocad-2021-24-0-crack-clave-de-producto-llena-abril-2022/)[producto-llena-abril-2022/](https://www.riobrasilword.com/2022/06/29/autocad-2021-24-0-crack-clave-de-producto-llena-abril-2022/)